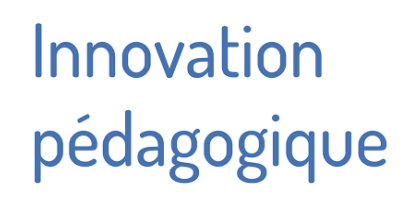

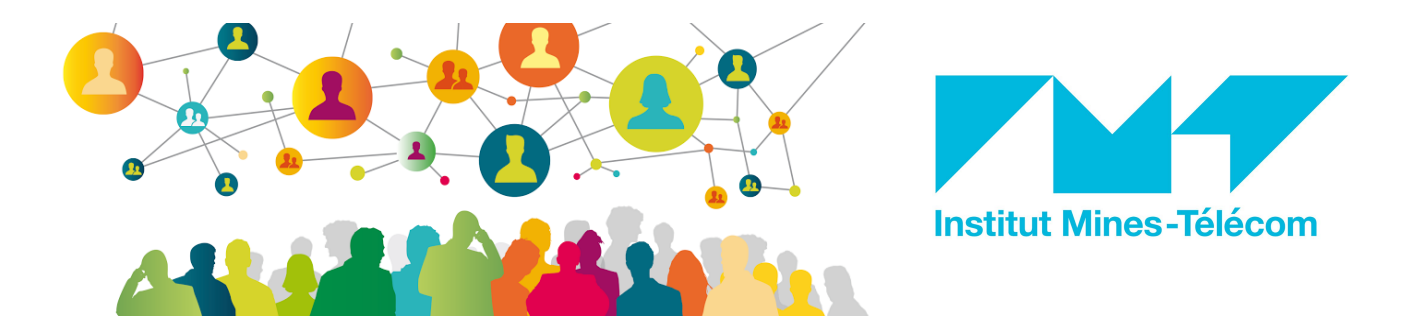

# **Plus de trente outils numériques utiles !**

#### Gérer le processus d'enseignement et d'apprentissage

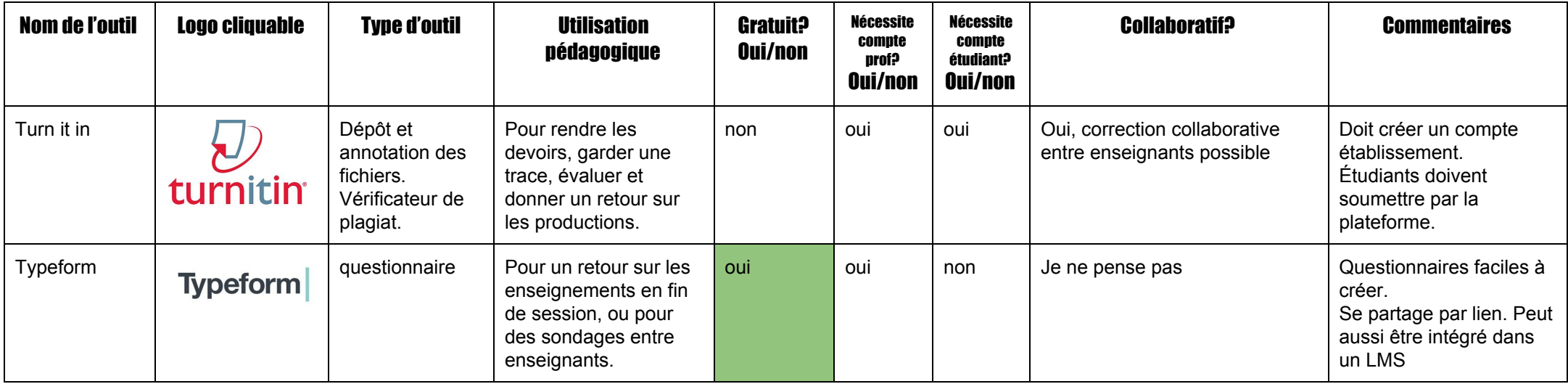

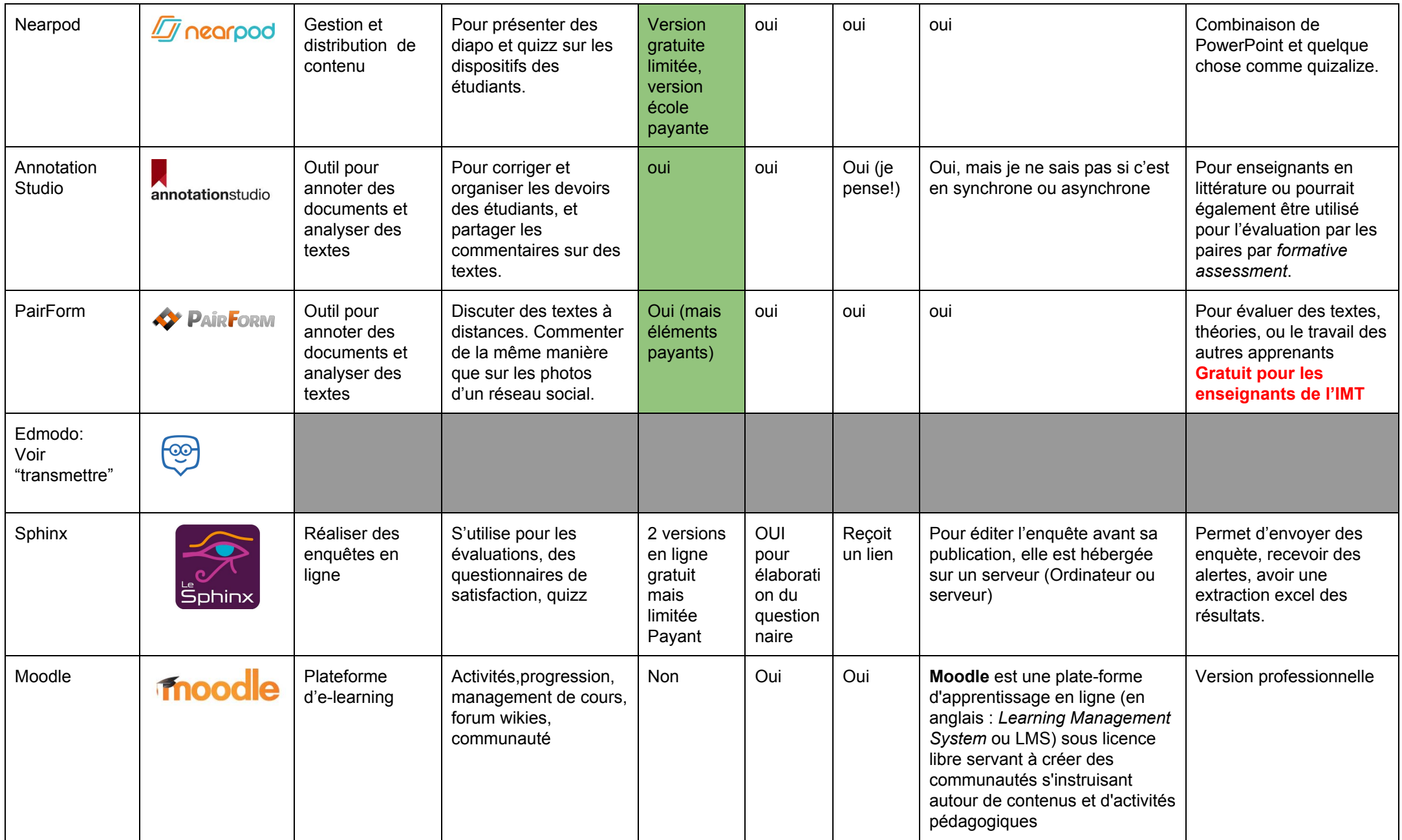

### Produire

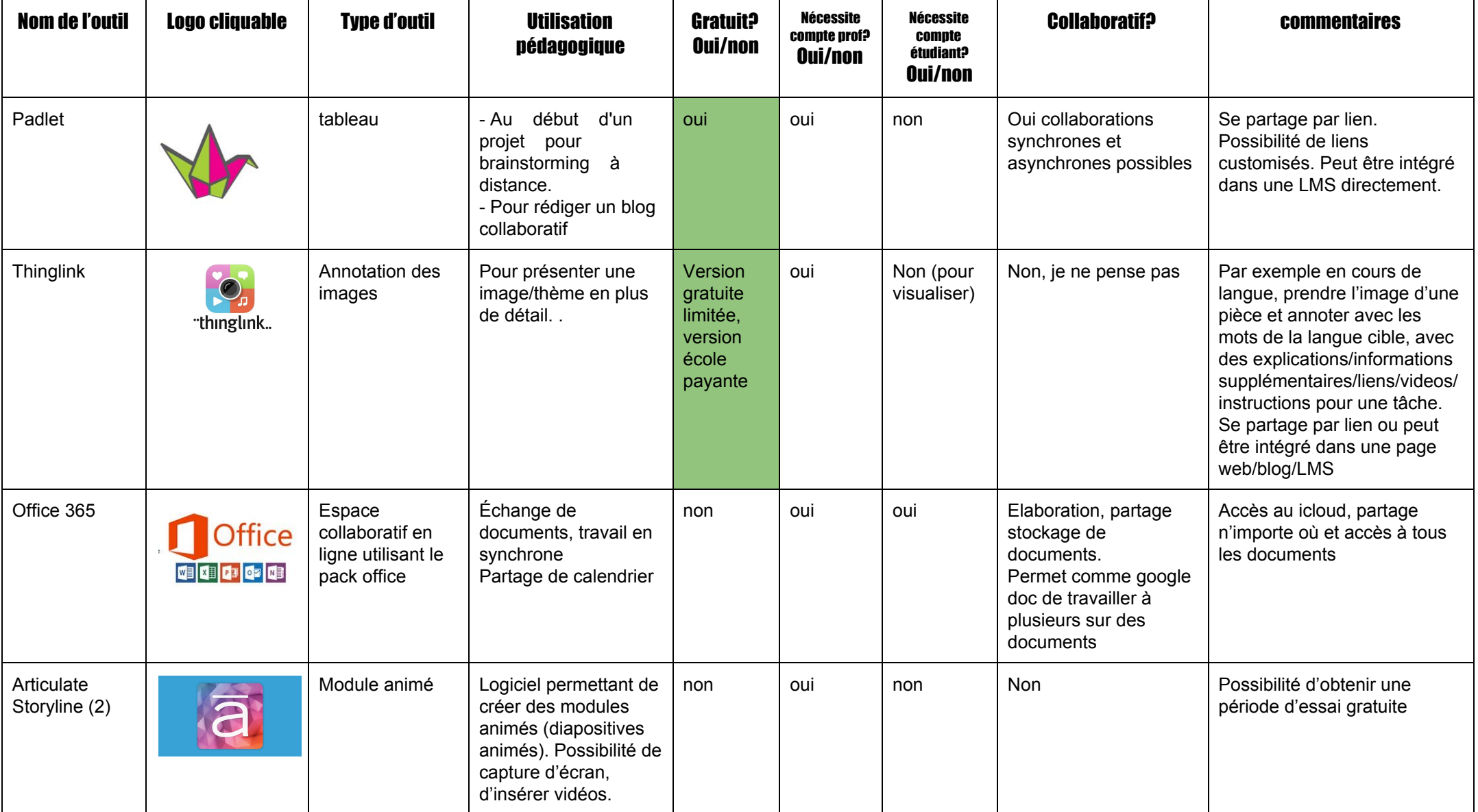

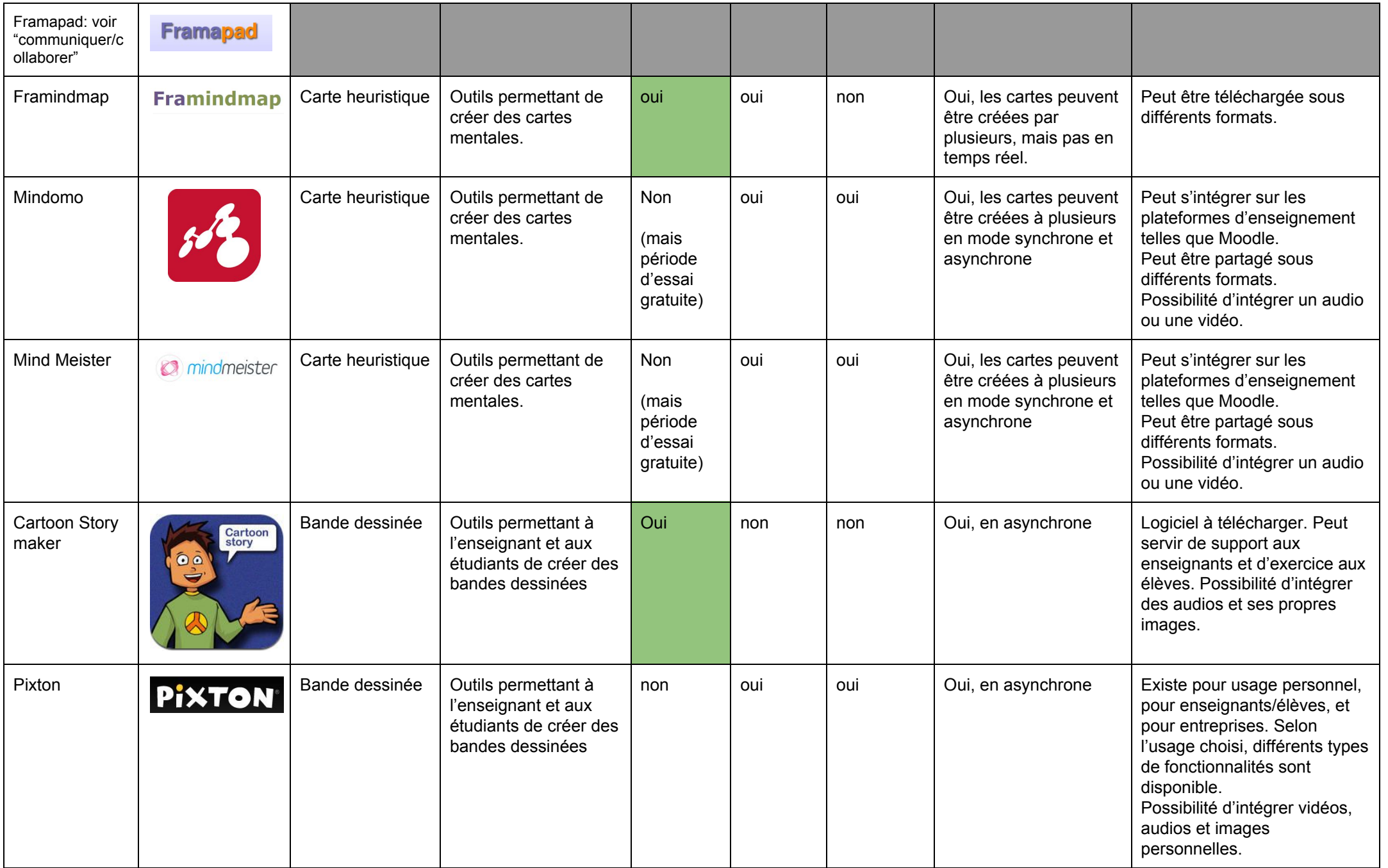

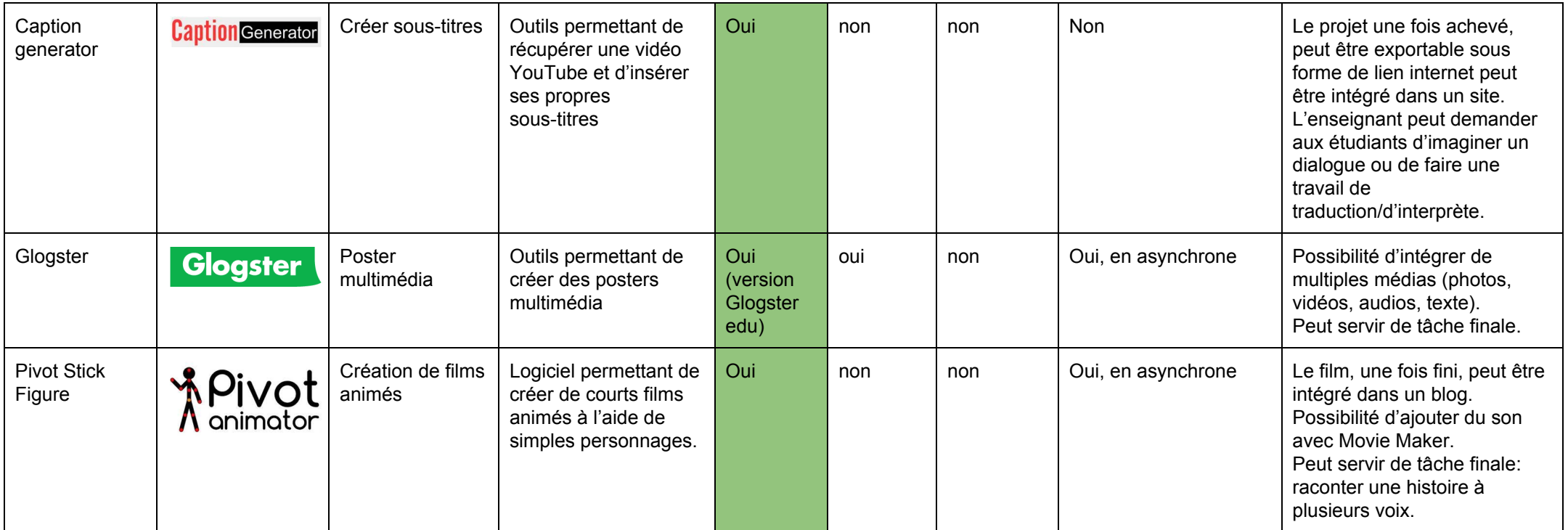

# Pratiquer / Evaluer

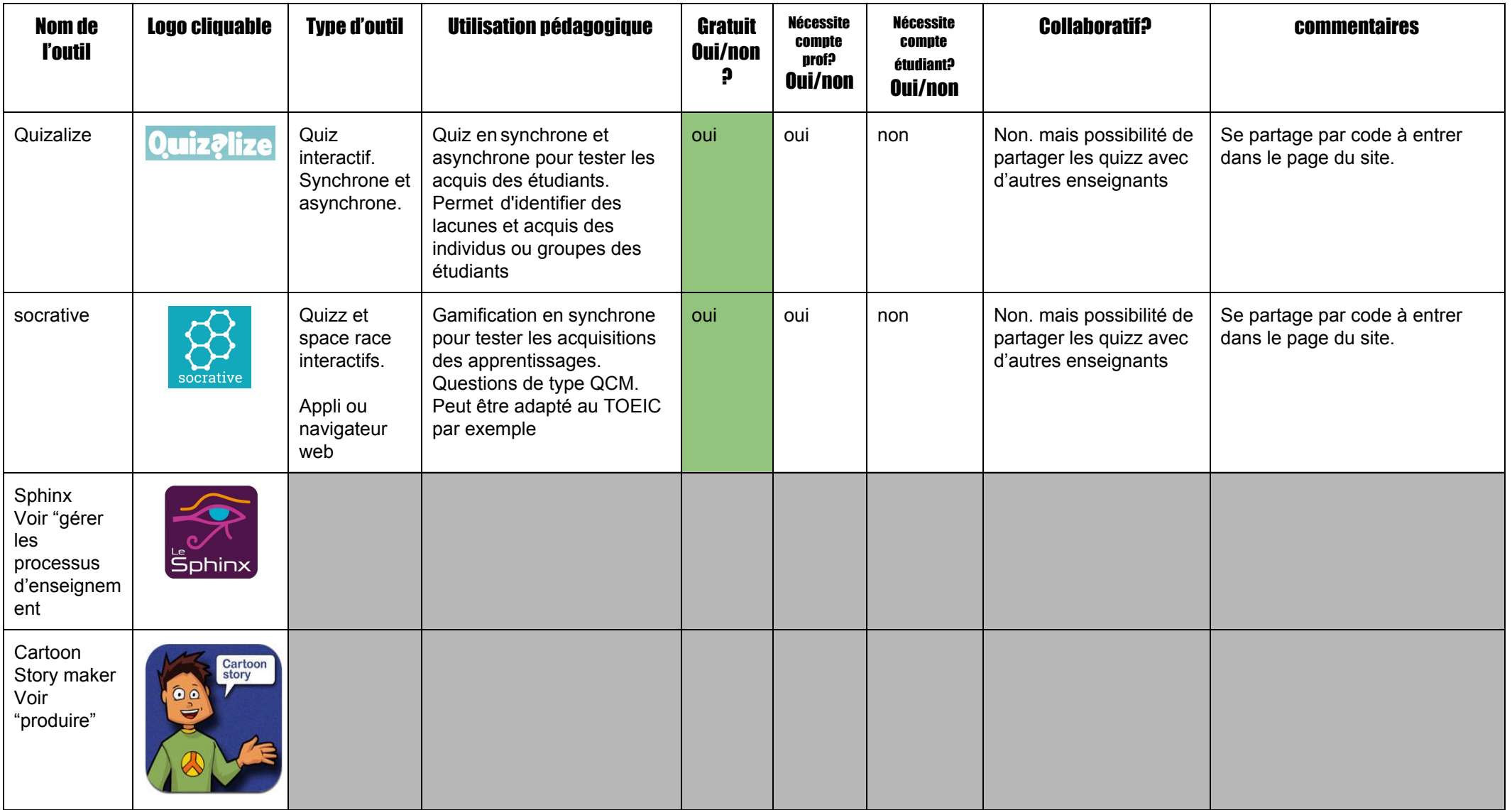

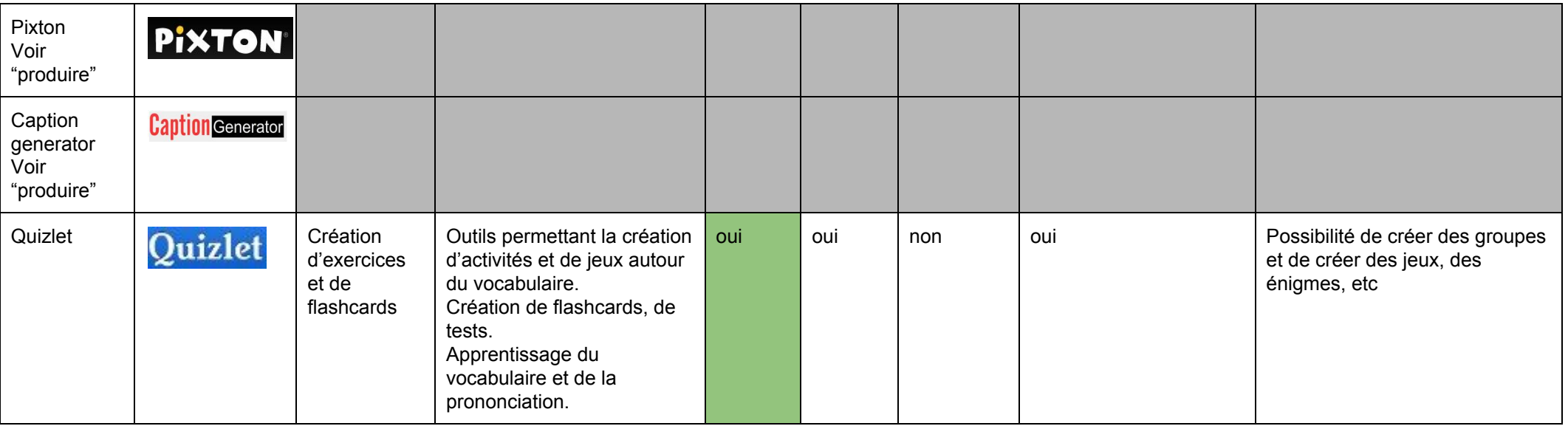

# Communiquer / Collaborer

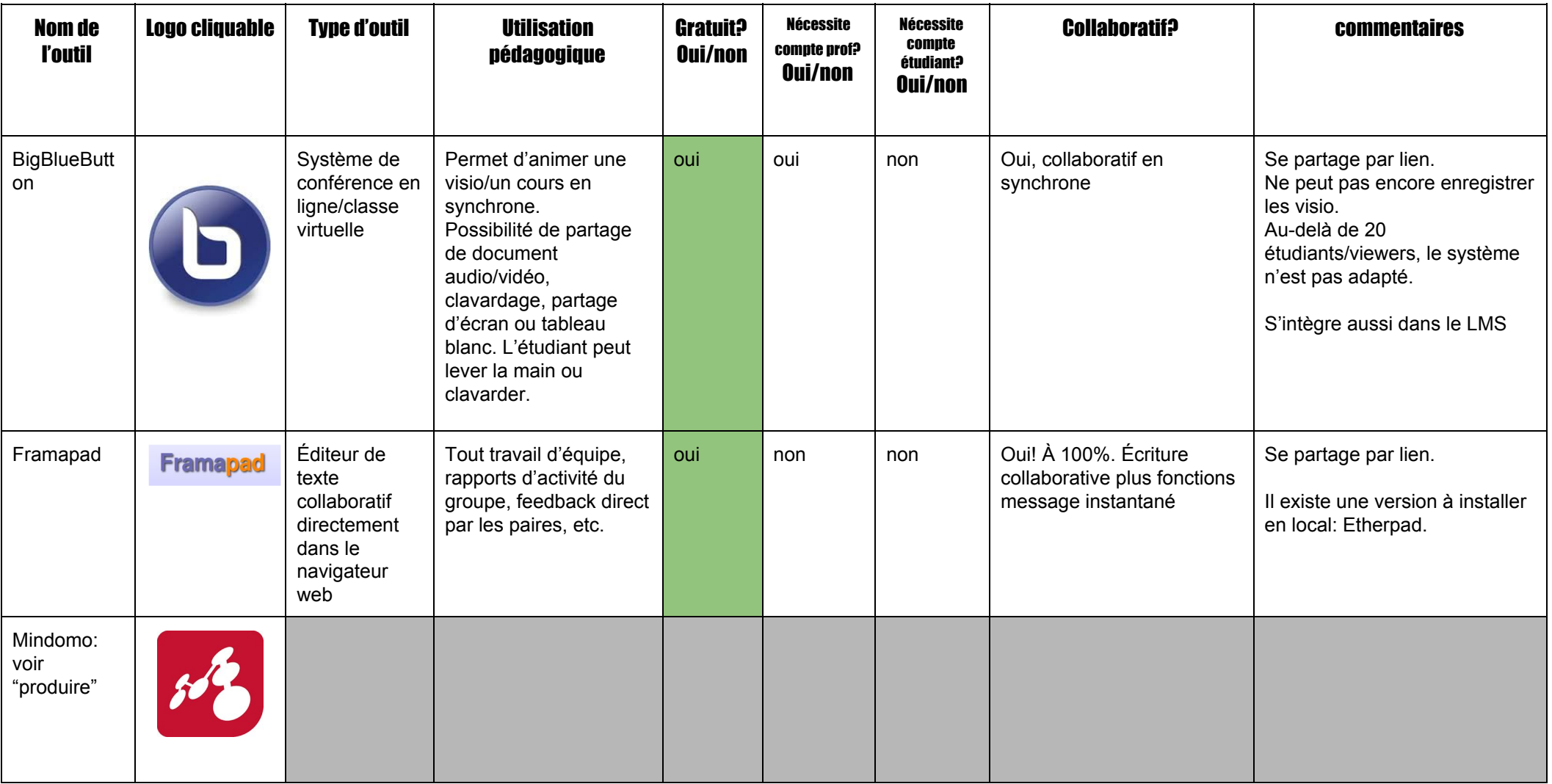

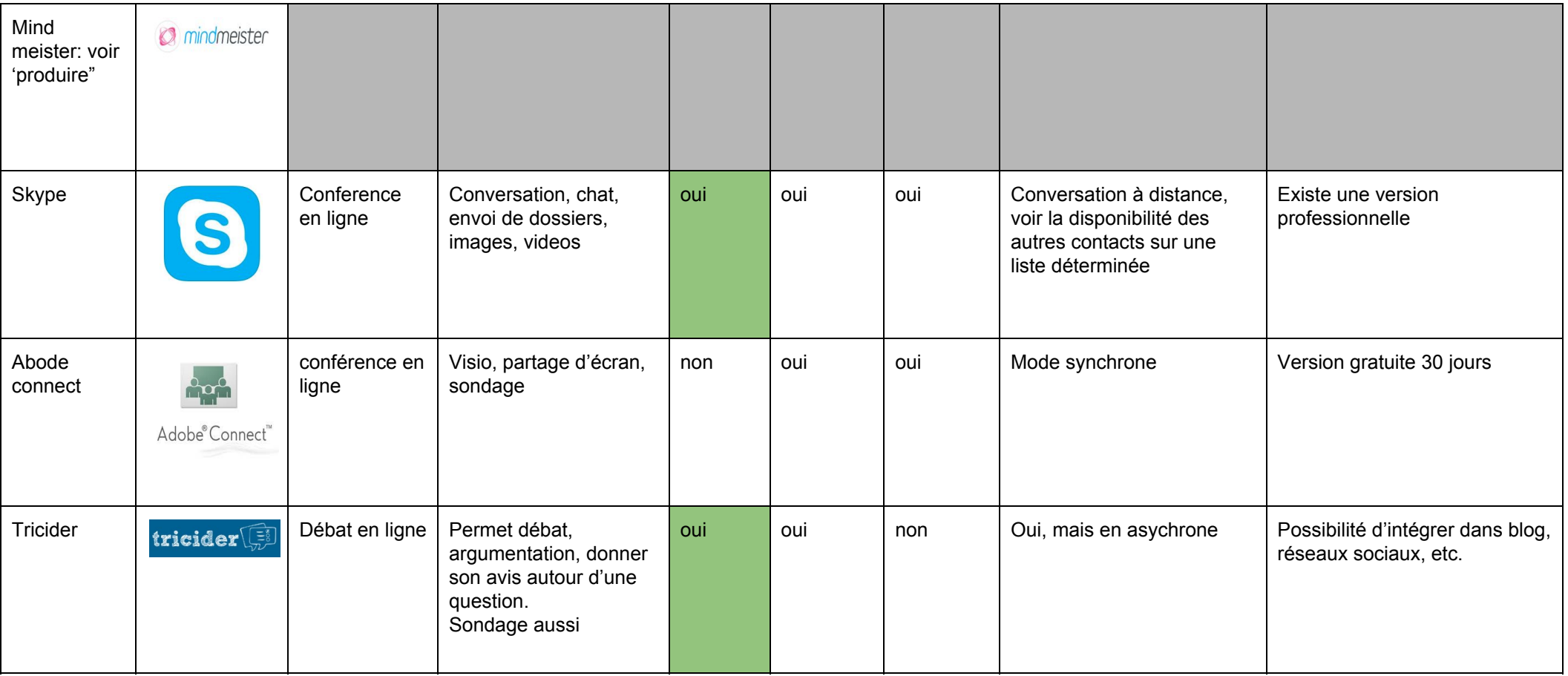

#### **Transmettre**

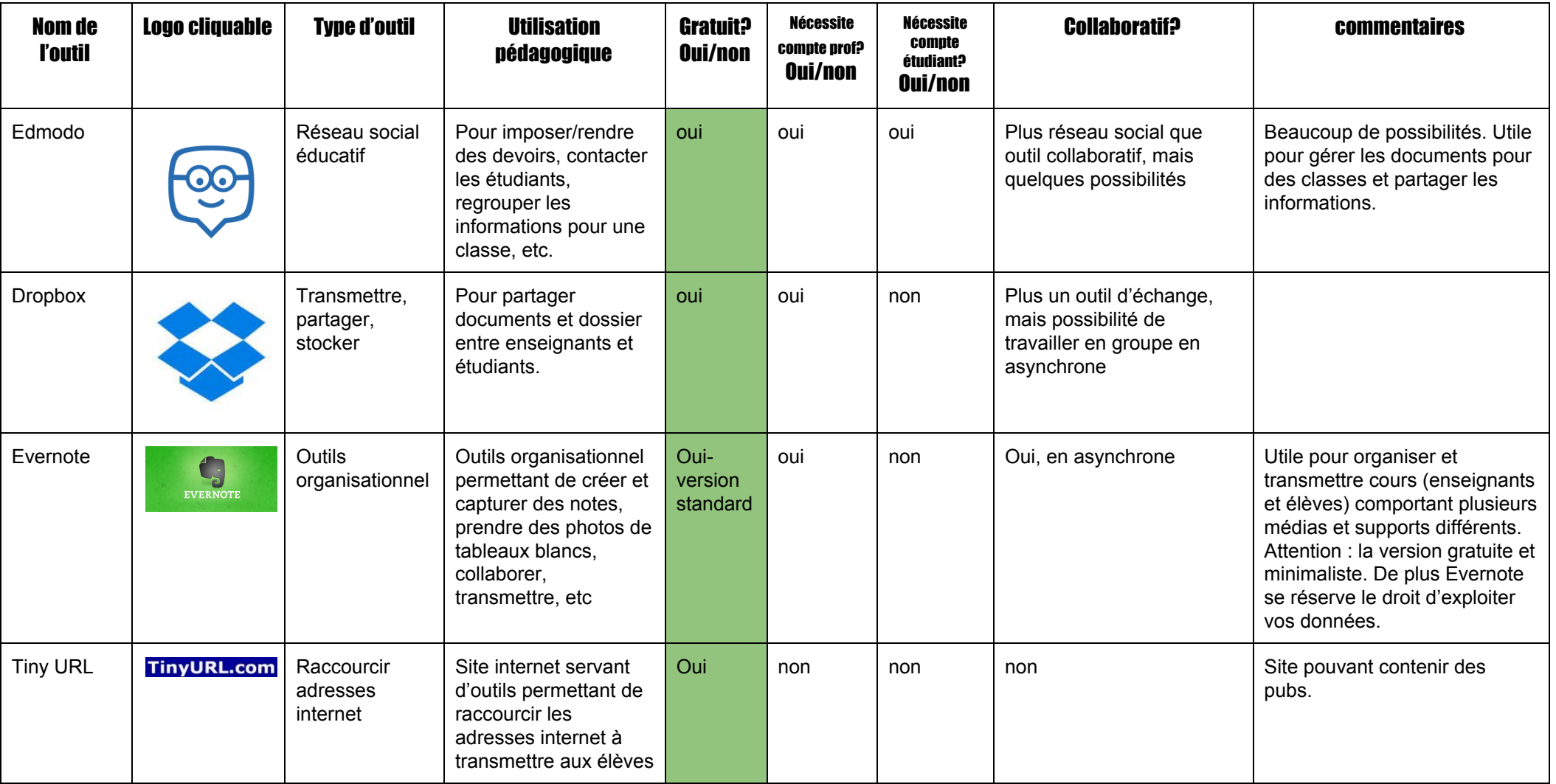

**Tableau réalisé par Beci CLAYTON de IMT Atlantique, Lissia AMACH, Agnès GARCIA, Samiha AYED et Nader**

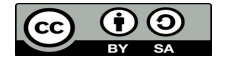

**BOUTROUS et mis en forme et diffusé par l'équipe d'innovation-pedagogique.fr**